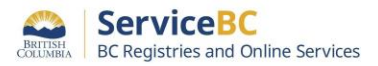

## **BC Registries Online Users – Setting up your BC Registry account**

A[s](http://bcreg.ca/modernization) part of the ongoing BC Registries [modernization initiative,](http://bcreg.ca/modernization) BC OnLine is being replaced with the new **BC Registry application**.

## **Account administrators: please get set up now.**

BC OnLine clients must set up a Premium account in the BC Registry application and be subscribed to the registry services they need. All organizations should use the **BC** [Registry application user guides](https://www2.gov.bc.ca/gov/content/employment-business/business/managing-a-business/permits-licences/news-updates/modernization-updates/modernization-resources#setupacct) to create new accounts.

If you are not part of the B.C. provincial government but part of another government agency, then use the checklist below to determine the actions you need to take:

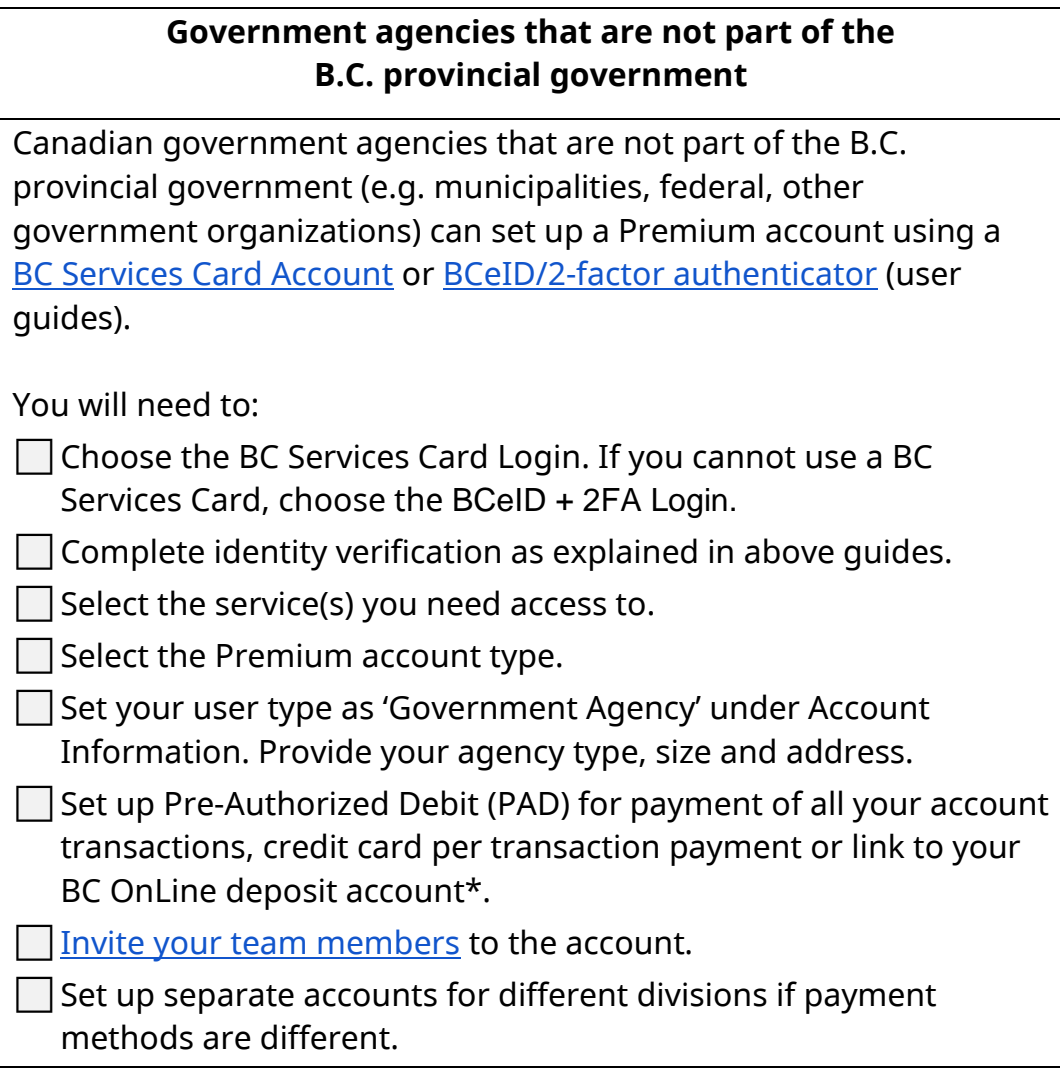

\* BC OnLine deposit drawdown accounts will be phased out soon as part of government direction to cease holding funds for clients.

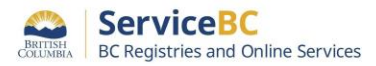

For assistance with setting up your new account, please contact:

- **Toll free**: 1-877-370-1033
- **Email**: [bcrossupport@gov.bc.ca](mailto:bcrossupport@gov.bc.ca)

June 2024 update – provide your Government Agency details under Account Information

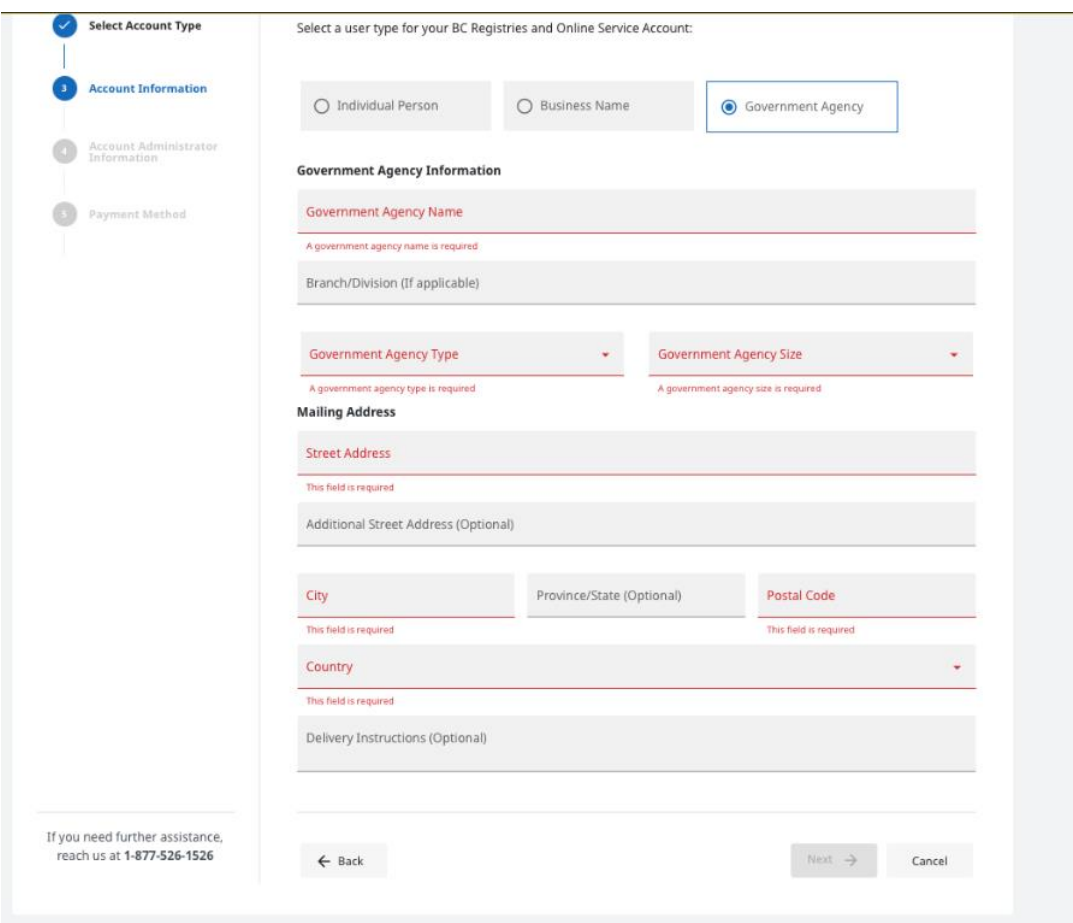